## Project No.3 Buffon's Needle Problem

## 135761B

2016 1 8

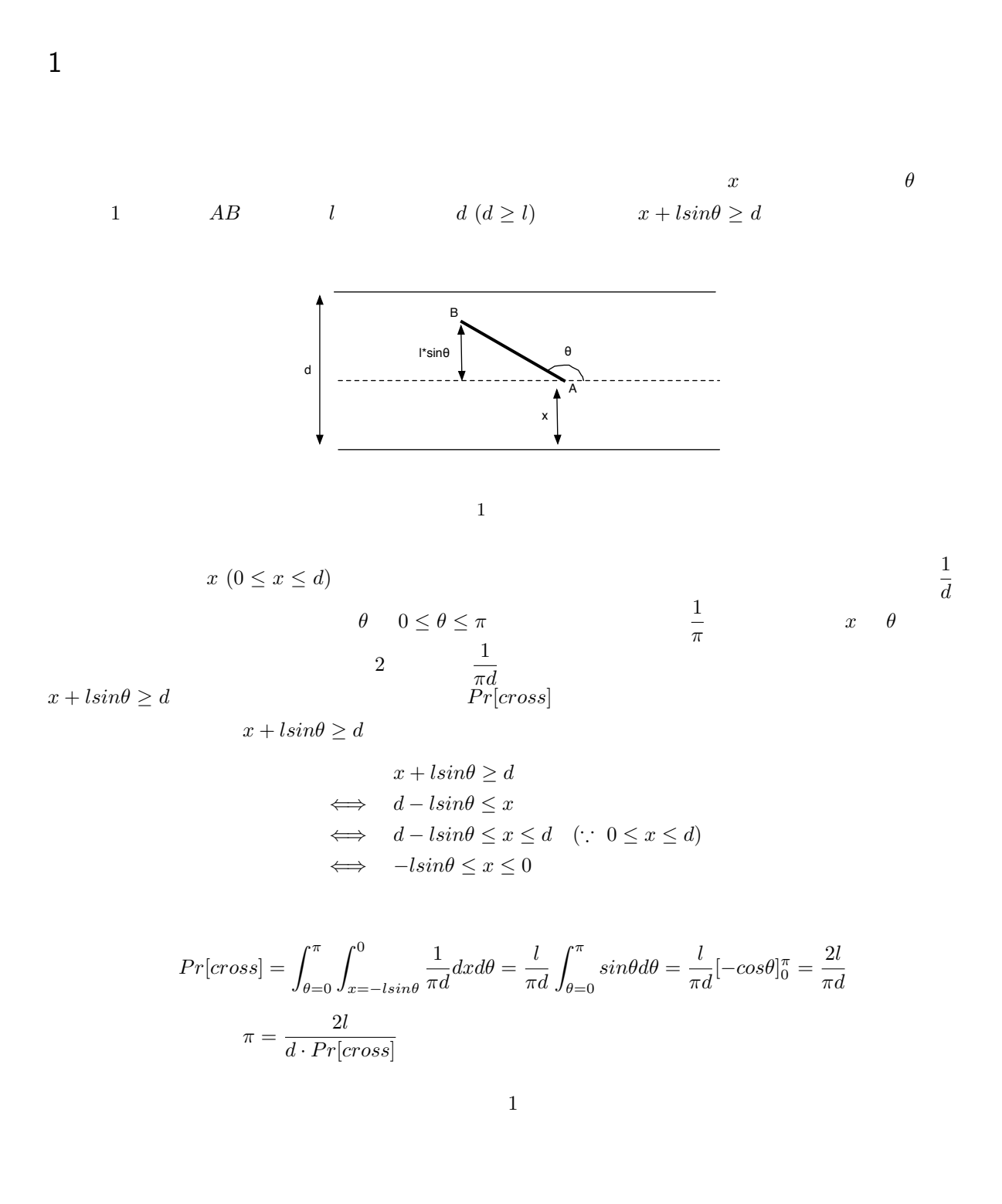

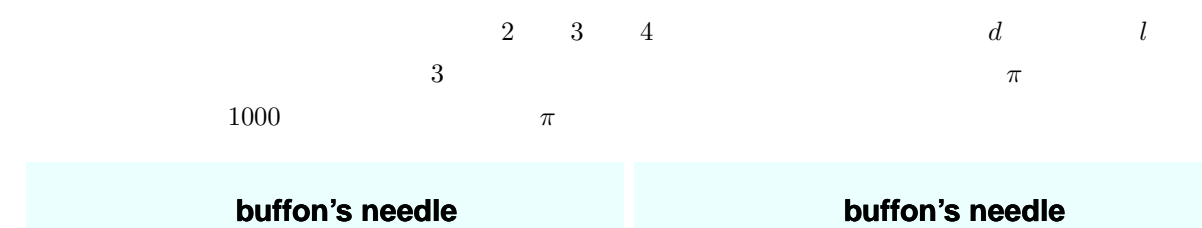

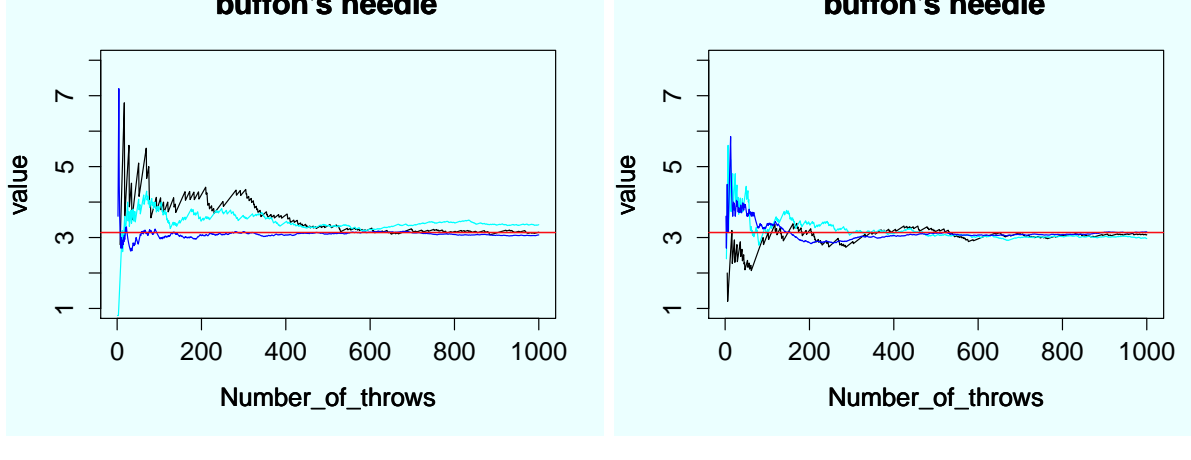

 $2 \tag{1}$ 

 $3$  (2)

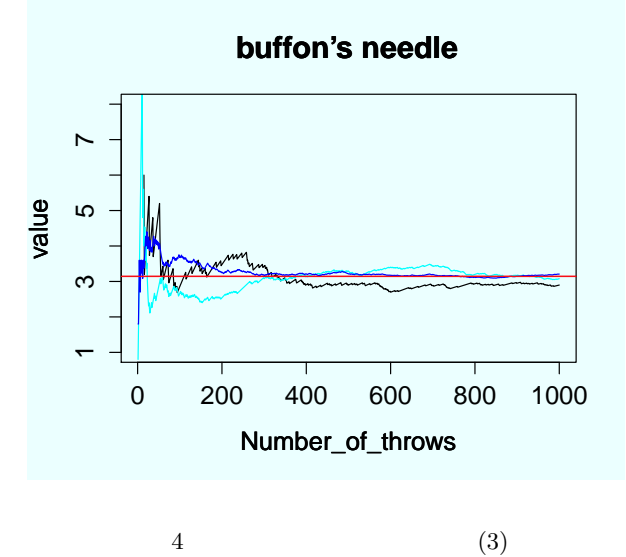

2

3 プログラム

1).

 $1$  R

```
1 set.seed(3)
2
3 \nmid # # # n : the number of throws.4 ### reduction_radio : this must be less than 1.0.
 5 ### d : the interval between lines.
 6 buffons_needle <- function(n, reduction_radio, d, axe, c) {
 7 # initialize
 8 l \leftarrow reduction_radio*d # the length of needles (1 \leftarrow d).
9 x \leq - \text{runif}(n, \text{min} = 0, \text{max} = d) \# 0 \leq x \leq d10 theta \langle- runif(n, min = 0, max = pi) # 0 \langle= theta \langle= pi
11 counter <- 0 # incremented by 1 when needle crosses line
12 value \leftarrow c() # vector for pi
13
14 # buffon throws needles.
15 for (i in 1:n) {
16 if (x[i]+1*sin(theta[i])>=d) {
17 counter \leq counter + 1
18 }
19 value \leftarrow append(value, (2*i*1)/(d*counter), after=length(value))
20 }
21
22 # plot a graph.
23 Number_of_throws <- 1:n
24 plot(Number_of_throws, value, main='buffon\'s needle', utype='l', uaxes=axe, ucol=c, uylim=c
          (1.0,8.0))
25 _{\text{u}\text{d}^\text{b} abline(h=pi, col='red')
26 }
27
28 buffons_needle(1000, 0.2, 4, FALSE, 'black')
29 par(new=T)
30 buffons_needle(1000, \alpha, \beta, \beta, \betaFALSE, \alpha'cyan')
31 par(new=T)
32 buffons_needle(1000, 0.9, 0.9, 1TRUE, 0.9 blue')
```